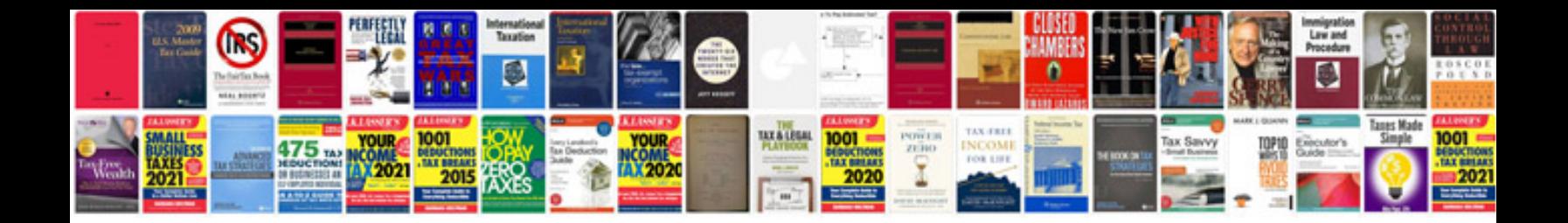

**Como transformar em doc online**

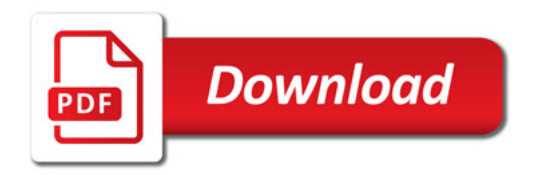

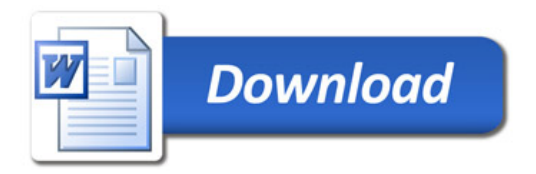